# skillsoft<sup>\*</sup> global knowledge<sub>\*</sub>

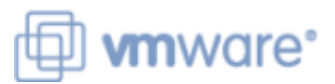

# **VMware vRealize Operations: Install, Configure, Manage**

**Varighed: 5 Days Kursus Kode: VMVROMICM Version: 8.6 Leveringsmetode: Virtuel deltagelse** 

#### Beskrivelse:

This five-day, hands-on VMware vRealize training course provides you with the knowledge and skills to deploy a VMware vRealize® Operations™ cluster that meets the monitoring requirements of your environment. This course includes advanced capabilities such as customizing alerts, views, reports, and dashboards and explains the architecture in vRealize Operations. This course explains application monitoring, certificates, capacity and cost concepts, and workload optimization with real-world use cases. This course covers troubleshooting using the workbench, alerts, and redefined dashboards and describes how to manage compliance and configurations. This course also covers several management packs.

### Product Alignment:VMware vSphere 7.0.3VMware vRealize® Operations™ 8.6

#### Virtuel deltagelse

Et V&C Select kursus indholder nøjagtig det samme som et almindeligt kursus. Før kursusstart modtager man kursusmaterialet. Dernæst logger man på kurset via internettet og ser via sin pc den selvsamme præsentation som de øvrige deltagere, man kommunikerer via chat med underviseren og de øvrige deltagere på kurset. Denne uddannelsesmodel er både tids-og omkostningsbesparende og kan være et oplagt alternativ til almindelig klasseundervisning, hvis man f.eks. har et begrænset rejsebudget.

#### Målgruppe:

Experienced system administrators and system integrators Consultants responsible for designing, implementing, and customizing vRealize **Operations** 

#### Agenda:

- **By the end of the course, you should be able to meet the Manage configurations** following objectives:
- List the vRealize Operations use cases Application Remote Collector<sup>™</sup> Application Remote Collector<sup>™</sup>
- 
- monitoring requirements canvas
- 
- Use interface features to assess and troubleshoot operational Create super metrics issues
- Describe vRealize Operations certificates environment
- environment management packs and configuring solutions
- cost in data centers self-monitoring dashboards
- **Troubleshoot and manage problems using workbench, alerts,** and predefined dashboards
- 
- Configure application monitoring using VMware vRealize®
- **IDENTIFY IDENTIFY IDENTIFY CREAT IDENTIFY CREAT ART ART ART IDENTIFY IDENTIFY IDENTIFY CREAT ART ART IDENTIFY** IDENTIFY IDENTIFY IDENTIFY IDENTIFY IDENTIFY IDENTIFY IDENTIFY IDENTIFY IDENTIFY IDENTIFY IDENTIFY IDENTIFY ID
- Determine the vRealize Operations cluster that meets your **Create various custom dashboards using the dashboard creation**
- Deploy and configure a vRealize Operations cluster Configure widgets and widget interactions for dashboards
	-
	- Set up users and user groups for controlled access to your
- Create policies to meet the operational needs of your **Extend the capabilities of vRealize Operations by adding**
- Recognize effective ways to optimize performance, capacity, and<br>
Monitor the health of the vRealize Operations cluster by using

## Forudsætninger:

Before taking this course, you must complete at least one the following:

- VMware vSphere: Install, Configure, Manage (VSICM)
- 6 months hands-on vRealize Operations experience
- VSICM VMware vSphere: Install, Configure, Manage
- VSOS VMware vSphere: Optimize and Scale (V.7.0)

## Indhold:

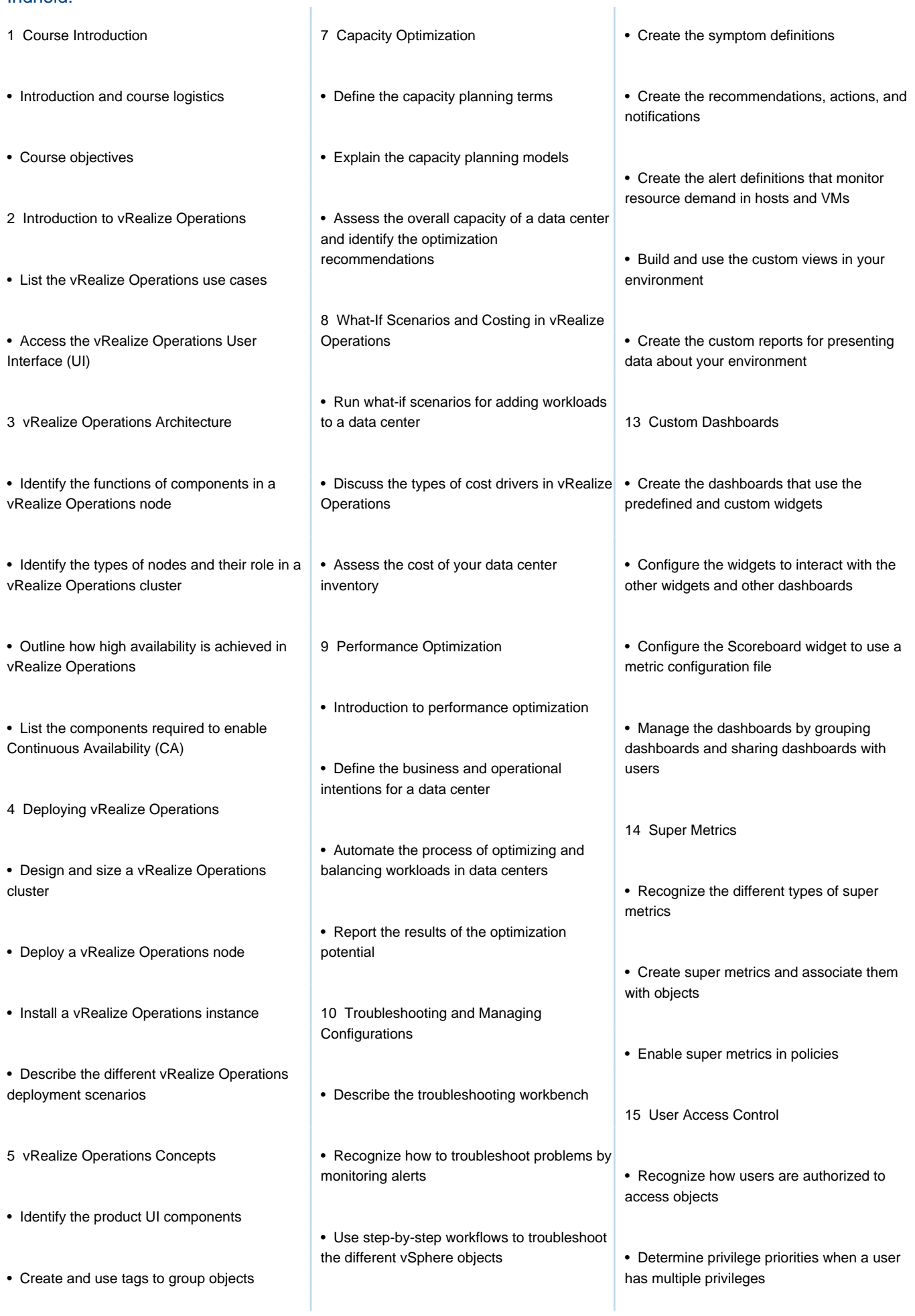

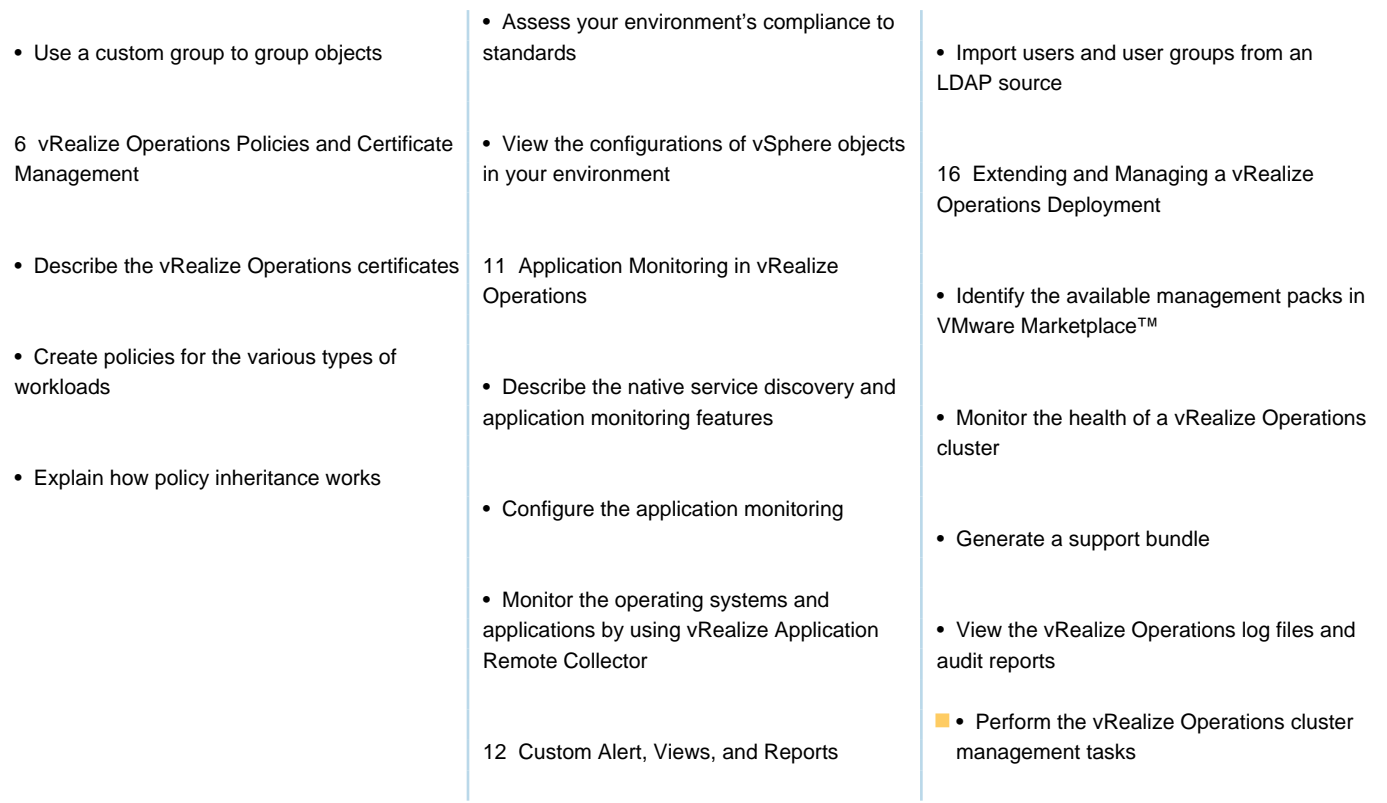

# Flere Informationer:

For yderligere informationer eller booking af kursus, kontakt os på tlf.nr.: 44 88 18 00 training@globalknowledge.dk

[www.globalknowledge.com/da-dk/](http://www.globalknowledge.com/da-dk/)

Global Knowledge, Stamholmen 110, 2650 Hvidovre